# infarant

T 3 AO

# dla użytkowników komputerów  $e$ **u**

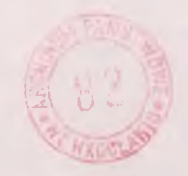

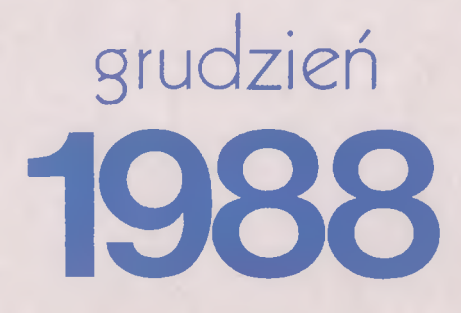

#### PROPOZYCJE ELWRO

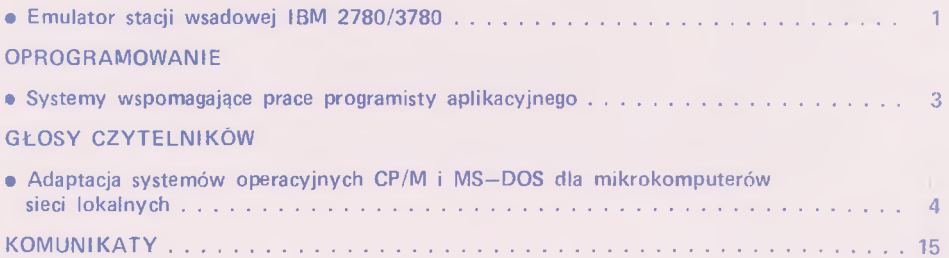

# <span id="page-2-0"></span>**propozycje Elwro**

#### **Emulator stacji wsadowej IBM 2780/3780**

Szybkie rozszerzanie się kręgu użytkowników mikrokomputerów klasy IBM PC stworzyło potrzebę dostępu do banków informacji tworzonych na dużych systemach komputerowych JS EMC. Jednym z rozwiązań połączenia mikrokomputera klasy IBM PC z dużym systemem jest włączenie go do podsystemu teleprzetwarzania TELE JS w miejsce zdalnych /lokalnych/ stacji wsadowych typu IBM 2780/3780. Połączenie takie uzyskiwane jest poprzez wyposażenie mikrokomputera personalnego w opcję telekomunikacyjną EMULATOR 2780/3780.

W skład produktu EMULATOR 2780/3780 wchodzi adapter komunikacyjny K-COMOOI oraz oprogramowanie emulujące działanie stacji wsadowej. Oprogramowanie to pozwala na pracę mikrokomputera jako stacji IBM 2780, jako stacji IBM 3780 lub w formacie swobodnym, będącym rozszerzeniem możliwości dwóch poprzednich stacji. Zdalny dostęp do dużych systemów komputerowych możliwy jest poprzez dzierżawione linie telefoniczne, skonfigurowane zarówno w trybie półdupleksowym jak również dupleksowym. Wymiana danych odbywa się zgodnie z protokołem BSC1, z szybkością transmisji do 9600 bodów. Transmisja możliwa jest w 7-bitowym kodzie ASCII lub 8-bitowym • kodzie EBCDIC. Pliki danych można przesyłać w trybie znakowym zwykłym, znakowym z kompresją spacji lub w trybie transparentnym. Użytkownik określa także inne parametry, takie jak długość rekordu, ilość rekordów w bloku, wielkość bufora transmisji, katalogi robocze dla plików nadawanych i odbieranych. Istnieje również możliwość określania parametrów protokołu BSC-ów dla timeout'ów, liczników powtórzeń sekwencji sterujących lub bloków, wielomianu generacyjnego dla cyklicznej kontroli nadmiarowej. Wszystkie zmienne parametry mogą być ustawione przez użytkownika w specjalnym module zwanym programem konf i quracyj nym.

Program emulujący realizuje trzy główne funkcje: NADAWANIE, ODBIÓR oraz PRA-

CĘ DIALOGOWĄ. Funkcja NADAWANIE pozwala na transmisję plików wybranych z katalogu ustawionego jako roboczy. Program emulacyjny tworzy rekordy do nadawania zgodnie z rodzajem emulowanej stacji, np. dla plików tekstowych i ustawionej op cji usuwania znaków CR LF:

- przy emulowaniu stacji IBM 2780 rekordy będą uzupełniane spacjami do stałej długości 80 znaków, albo jeżeli użytkownik żądał transmisji rekordów o zmiennej długości, będą kończone znakiem EM;
- przy emulowaniu stacji IBM 3780 rekordy będą uzupełniane licznikiem spacji /brakujących do 80/, albo będzie wstawiany separator rekordów I RS po ostatnim znaku w rekordzie.

Wybór plików do nadawania odbywa się techniką "menu". Zaznaczonych może być wiele plików, wówczas nadawanie będzie trwać aż do przesłania wszystkich zaznaczonych plików.

Funkcja ODBIOR umożliwia odbiór danych z innego systemu komputerowego zarówno w trybie znakowym jak i transparentnym. Mogą być odbierane dane przeznaczone do druku na drukarce stacji lub dane adresowane do dziurkarki kart stacji wsadowej. Dane adresowane do drukarki są bezpośrednio drukowane na drukarce podłączonej do mikrokomputera lub są zapisywane w pamęci dyskowej jako pliki o nazwie PRINTxxx. Przy wydruku na drukarce program emulacyjny rozpoznaje znaki tabelacji poziomej oraz pionowej i odpowiednio steruje wydrukiem. Dane adresowane do dziurkarki kart są zapisywane w pamięci dyskowej jako pliki o nazwie PUNCHxxx. Przy transmisji w try b ie .transparentnym użytkownik może zażądać translacji na kod ASCII z uzupełnianiem na końcu rekordów znakami CR LF.

Wszystkie zdarzenia dotyczące nadawania i odbioru plików posiadają odbicie w prowadzonej dokumentacji zdarzeń i są pamiętane w odpowiednim dyskowym pliku statystycznym.

*A <sup>O</sup>*

# **propozycje Elwro**

onwill slovspgong

PRACA DIALOGOWA stanowi dodatkową usługę emulatora. Pozwala ona na konwersacyjną pracę z dużym systemem komputerowym. W szystkie przychodzące z linii dane są redagowane i umieszczane w buforze konsoli operatora. Istnieje możliwość "scrolowania" zawartości tego bufora na ekranie monitora mikrokomputera. W reżymie pracy konwersacyjnej użytkownik może redagować komunikaty i następnie wysyłać je do dużego systemu. Całość informacji z bufora konsoli operatorskiej jest archiwowana w odpowiednim pliku dyskowym.

Program emulujący został wyposażony w moduł TRACE dostarczający pełnej informacji statystyczno-serwisowej dotyczącej realizowanych transmisji. Na poziomie łącza komunikacyjnego prowadzona jest rejestracja przesyłanych danych oraz zliczanie istotnych zdarzeń, jakie miały miejsce podczas transmisji danych. Użytkownik ma możliwość dynamicznego przeglądania zawartości bufora śledzenia oraz stanu liczników rejestrujących zdarzenia.

#### Wymagane wyposażenie:

- a/ mikrokomputer klasy IBM PC XT/AT np. ELWRO 801AT w konfiguracji:
	- pamięć operacyjna RAM minimum 256 kb;
- b/ karta
	- karta video typu CGA, EGA lub HERCULES;
	- · minimum jeden napęd dysków elastycznych 5.25";
	- adapter komunikacyjny K-COMOOl,
- b/ urządzenie transmisji danych /DCE/, umożliwiające synchroniczną transmisję danych na łączach stałych w reżymie "punkt-punkt" z szybkośc ią 600-9600 bodów,
- c/ drukarka znakowa /opcjonalnie/,
- d/ system operacyjny MS-DOS wersja 2.0 lub następne.

W spółpracujące systemy komputerowe:

- a/ system komputerowy JS EMC wyposażony w sprzęt i oprogramowanie systemowe do obsługi zdalnych stacji wsadowych typu IBM 280 lub IBM 3780,
- b/ jeden z systemów operacyjnych: • 0S/JS-P5 0.1 z metodami dostępu BTAM, TCAM,
- OS/JS-7.1 z metodami dostępu BTAM, TCAM/NF,
	- SVM/JS z opcją RFTS,
	- 0S/VS1 z metodami dostępu BTAM, RTAM, VTAM/MR,
- c/ oprogramowanie użytkowe:
	- SKOT,
	- SK0T/VS,
- d/ oprogramowanie PTD /EC 8371.01/:
	- program emulacyjny EP,
		- $\bullet$  program sterowania siecią NCP.

Istnieje także możliwość zdalnego połączenia dwóch mikrokomputerów k lasy IBM PC/XT/AT, wówczas każdy powinien spełn iać opisane wyżej wymagania dla mikrokomputera.

*Opracował- mgr inż. Janusz Broński IKSAiP Wrocław*

ZGDISSK ELWRO SERWIS prowadzi dystrybucję mikrokomputerów ELWRO 801 AT wyposażonych m. in. w opcję emulatora IBM 2780/3780.

Informacje handlowe: Biuro Generalnych Dostaw ELWRO SERWIS ul. Ostrowskiego 9 53-238 Wrocław tel. 61 06 21 wewn. 473 i 508.

#### <span id="page-4-0"></span>**Systemy wspomagające prace programisty aplikacyjnego**

Artykuł prezentuje oprogramowanie narzędziowe wspomagające proces tworżenia systemów informatycznych pracujących w reżimie bezpośrednim pod nadzorem systemu SK0T/VS, wykorzystujących bazy danych zarządzane systemem HADES/VS.

System Kontroli i Obsługi Terminali SKOT/VS umożliwiający budowę i eksploatację wielodostępnych systemów informatycznych opartych o systemy teleprzetwarzania był opisany w "Informatorze" w marcu 1988 r., a System Zarządzania H ierarchiczną Bazą Danych HADES/VS we wrześniu 1988 r.

W "Informatorze" z marca 1988 r. opisano również metodykę projektowania systemów baz danych obsługiwanych przez sprżężone systemy HADES-SKOT. Obecnie przedstawiamy kolejne systemy oprogramowania narzędziowego, powiązane bezpośrednio z opisanymi w w/w artykułach, wspomagające prace programistyczne.

Należą do nich między innymi: 1/ systemy - edytory:

- System Konwersacyjnej Obsługi B ibliotek SKOB/VS, umożliwiający przeglądanie, wprowadzanie, modyfikację, kopiowanie oraz udostępnianie do kompilacji programów źródłowych napisanych w dowolnym języku programowania,
- system RITM będący rozszerzonym edytorem umożliwiającym tworzenie programów, ich weryfikacje, wstępne testowanie oraz uruchamianie programów i zadań,
- 2/ system testowania transakcji w trybie bezpośrednim INTERTEST, umożliwiający testowanie transakcji /aplikacyjnych i systemowych/ bez konieczności ich rekompilacji, przeglądanie zasobów wybranych programów lub całego systemu SKOT, zakładania własnego śledzenia programu, testowania programów pracujących na in nym terminalu itd.
- 3/ System Konwersacyjnej Obsługi Zbiorów SKOZ/VS umożliwiający wsadowe i konwersacyjne wprowadzanie danych, sprawdzanie wprowadzanych danych,

przeglądanie i modyfikację danych,

- 4/ Dialogowy System Informacyjny SKOI/ VS umożliwiający przetwarzanie wszystkich typów zbiorów systemu operacyjnego oraz baz danych utworzonych przez system HADES/VS.
- 5/ System Przetwarzania Danych Tekstowych SKRYBA, będący bardzo rozbudowanym funkcjonalnie edytorem tekstów, uwzględniającym korektę błędów pisowni języka polskiego i angielskiego, pracującym na m.c. R 34 zarówno w trybie wsadowym jak i dialogowym.

Opisywane systemy przeznaczone są do stosowania przez doświadczonych informatyków. Uruchamiane są jako zadania pod systemem SK0T/VS. Instalowane mu-.<br>szą być pod nadzorem administratorów systemu SK0T/VS.

Warto odnotować, że użytkowe systemy informatyczne opracowywane na rzecz Instytutu Komputerowych Systemów Automatyki i Pomiarów oraz Zakładów Elektronicznych ELWRO oparte są na sprzężeniu systemów SKOT/HADES. W oparciu o grupę specjalistów wdrażających te systemy i specjalistów przygotowujących je do dystrybucji utworzono na terenie Instytutu Komputerowych Systemów Automatyki i Pomiarów przedsiębiorstwo usługowoprodukcyjne SOFTIN /spółka z o.o. JGU/, którego głównym zadaniem jest wykonywanie projektowania, instalowania, programowania i wdrażania u użytkowników m.c. R systemów informatycznych współpracujących ze SKOT'em i HADES'em, w dowolnej konfiguracji programistyczno-sprzętowej /włącznie z podłączaniem mikrokomputerów klasy IBM PC/XT/AT jako terminal i/ .

*mgr Ireneusz Ciskowski* - *ZE "ELWRO" mgr Mieczysław Wnuk-Lipiński - IKSAiP*

# **glosy czytelników**

#### Adaptacja systemów operacyjnych CP/M i MS-DOS dla mikrokom**puterów sieci lokalnych**

*W re fe ra c ie przedstawiono problemy* związane z modyfikacją typowych pros*tych mikroprocesorowych systemów ope*racyjnych do celów współpracy z lokal*ną s ie c ią mikrokomputerową. Zaproponowana została ogólna koncepcja widzenia* sieci przez *Jystem operacyjny. Wskazano elememty wymagające m odyfikacji lub rozszerzenia. Na przykładzie popularnych systemów operacyjnych CP/M i MS-DOS przedstawiono dokładnie procedurę mody f i k a c ji systemu.* \*

#### **1. Wstęp**

Praktyczna użyteczność systemu komputerowego w dużym, stopniu zależy od tego, w jaki sposób usługi oferowane przez system są widoczne dla użytkownika. Wygoda dostępu do usług jest szczególnie ważna w przypadku systemów rozproszonych. Zwykle dla użytkownika nie jest istotne faktyczne rozmieszczenie zasobów, z których korzysta w sieci. Istotne są tylko logiczne aspekty struktury i dostępu do zasobów, przy czym obraz zasobów lokalnych i zdalnych powinien być możliwie zunifikowany. Dostęp do zasobów odbywa się za pośrednictwem systemu operacyjnego /SO/. W przypadku komputera pracującego w sieci system operacyjny musi zapewniać dostęp zarówno do zasobów zdalnych jak i lokalnych. System spełniający takie zadania nazywany jest sieciowym systemem operycyjnym /por.3/- Szczególnie ważną funkcją sieciowego SO jest uwolnienie użytkownika od konieczności organizowania kontaktu ze zdalnym zasobem oraz zapewnienie logicznej jednorodności zasobów niezależnie od ich fizycznego rozmieszczenia. Dodatkowo sieciowy SO stwarza następujące możliwości:

- rozszerzenie lokalnie dostępnego zbioru zasobów,
- rozproszony dostęp do wspólnych danych,
- efektywniejsze wykorzystanie zasobów istniejących w sieci,
- jednolite widzenie zasobów lokalnych

*i* zdalnych,

• uproszczenie korzystania z procedur komunikacji pomiędzy procesami w sieci poprzez potraktowanie transmisji jako jednej z usług SO.

W referacie zostały omówione aspekty związane z modyfikacją prostych, jednozadaniowych mikrokomputerowych SO. w celu przystosowania ich do współpracy z siecią dla wykorzystania zdalnych zasobów typu: pamięć masowa czy drukarka. Omówiono elementy organizacji systemów CP/M i DOS oraz na ich przykładzie przedstawiono procedurę modyfikacji. Głównie zwrócono uwagę na modyfikację najniższych warstw SO realizujących obsługę dołączonych urządzeń fizycznych. Wyższe warstwy realizują swe zadania wykorzystując usługi- warstw niższych niezależnie od fizycznej stru ktury i alokacji rzeczywistych urządzeń; stąd modyfikacja na najniższym poziomie powinna /w dobrze zaprojektowanym systemie/ być widziana przez wszystkie funkcje warstw wyższych. Skupiono się na problemach modyfikacji SO nie rozpatrując logicznej organizacji rozproszonego dostępu do zasobu, tzn. . wzajemnego wykluczania przy dostępie prywatności danych, podziału zasobów na fragmenty dostępne dla poszczególnych użytkowników. Zadania te mogą być realizowane przez proces obsługi zasobu niezależnie od SO i mechanizmów komunikacji w sieci. Omówione metody postępowania przy rozszerzaniu funkcji niższych warstw systemu operacyjnego, jakkolwiek rozpatrywane tutaj w kontekście zastosowań sieciowych, mogą być zastosowane rów-

## nież przy dołączaniu innych urządzeń. **2. Ogólna struktura systemu sieciowego**

Współczesne proste jednozadaniowe mikrokomputerowe systemy operacyjne rea-

- lizują dwa zadania: • komunikacja z operatorem i sterowa-
- nie uruchomieniem, zawieszaniem lub
- \* Referat wygłoszono w ramach X Szkoły Mikroprocesorowej w Łodzi **4**

# **głosy czytelników**

kasowaniem zadań /programów/,

• organizacja dostępu do zasobów za pomocą zestawu funkcji dostępu wywoływanych z programu. Procedury realizacji tych funkcji stanowią część SO.

Nie realizuje się złożonych funkcji zarządzania zadaniami współbieżnymi , monitorowania, rozliczania użytkowników ani zabezpieczania dostępu do określonych klas danych. Na najniższym poziomie tak uproszczonych systemów znajdują się procedury obsługi dołączonego sprzętu, nieco zaś wyżej zestaw modułów realizujących bardziej złożone zadania dostępu do zasobów wydawane z wyższych warstw systemu bądź programów użytkownika.

duje o spójności całego systemu. Im to powiązanie jest słabsze, tym więcej funkcji związanych z organizacją zdalnego dostępu spada na użytkowników. Generalnie możliwe są następujące stopnie integracji:

- oprogramowanie zdalnego dostępu / s ie ciowe/ znajduje się całkowicie poza systemem operacyjnym i stanowi część programu użytkownika. Cały obowiązek organizowania zdalnego dostępu spoczywa na programach użytkowników po obu stronach połączenia,
- procedury komunikacyjne znajdują się w II warstwie systemu, ale wykonują tylko funkcje transmisyjne pod kontro lą programów użytkowych. Zdarzenia w sieci nie wywołują automatycz-

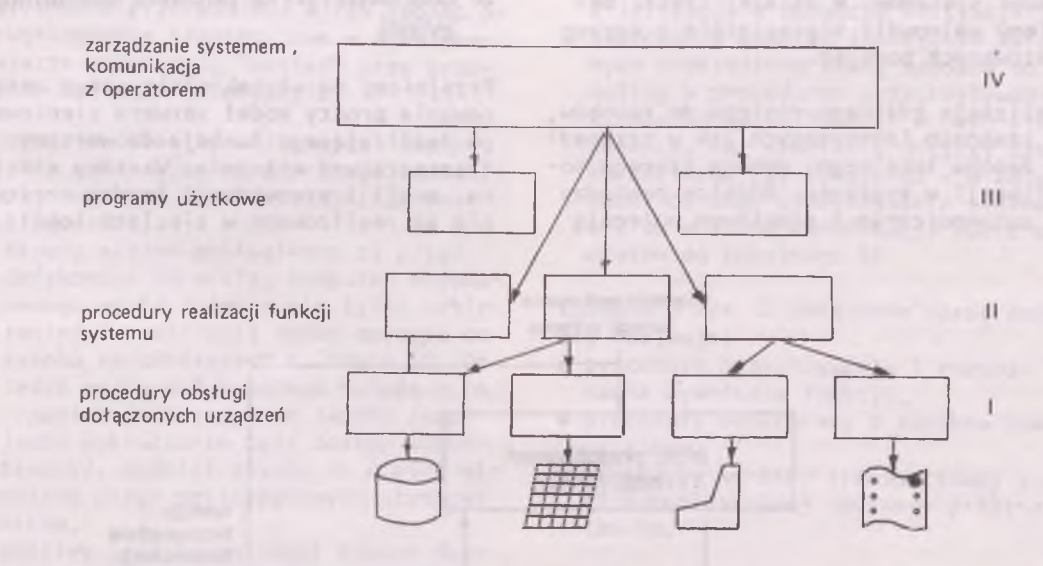

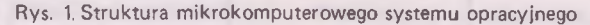

W sieciowym SO procedury dostępu do zasobów /poziom I i II/ muszą realizować zarówno dostęp lokalny jak i zdalny. W ten sposób widziane są w systemie pewne zasoby fizyczne i logiczne wirtualne umieszczone faktycznie w innych węzłach sieci. Dostęp do zasobów zdalnych odbywa się poprżez podsieć komunikacyjną, k tó rej oprogramowanie tworzy osobną warstwę systemu operacyjnego. Stopień powiązania oprogramowania sieciowego z systemem operacyjnym decynej reakcji systemu, który jest w całości sterowany przez środowisko lokalne /operator \* lokalne zadanie/,

• j/w , a le system automatycznie reaguje na zdarzenia w siec<sup>;</sup> /np. nadejście komunikatu do operatora spowoduje jego wyświetlenie na konsoli i oczekiwanie na podanie odpowiedzi/. W istocie zdarzenia zewnętrzne są obsługiwane przez /zwykle sterowany przerwaniowo/ proces podejmujący określone akcje w odpowiedzi na nadchodzące z sieci informacje,

• procedury I i II warstwy rozpoznają, czy zadanie użytkownika dotyczy zasobu zewnętrznego czy lokalnego, i albo wykonują działania na lokalnych zasobach, albo odwołują się poprzez procedury sieciowe do zdalnych driverów, które z kolei wykorzystując swoje lokalne procedury dostępu wykonują operacje na zasobach i odsyłają wynik do węzła inicjującego. Struktura takiego procesu pokazana jest na rys. 2.

Pierwsze trzy podejścia stwarzają możliwości przesyłania tylko komunikatów. Jedynie ostatnie umożliwia integrację lokalnych SO i w efekcie stwarza moż-1iwość zintegrowanego zarządzania zasobami systemów. W dalszej części będziemy zajmowali się ostatnim z zaprezentowanych podejść.

Realizacja zdalnego dostępu do zasobów, na zasadach identycznych jak w przypadku zasobu lokalnego, wymaga szeregu modyfikacji w systemie. Różnice pomiędzy SO autonomicznym i sieciowym polegają

na tym, że sieciowy SO zawiera zbiór procedur komunikacji /sieciowych/, które organizują przesyłania w sieci, istn ie je procedura rozpoznania odwołania do zdalnych zasobów, które są realizowane w sposób odmienny, oraz następuje automatyczna obsługa zdarzeń występujących w sieci.

Aby autonomiczny SO spełniał funkcje SO sieciowego, musi być zmodyfikowany z uwzględnieniem wymienionych różnic. Implementacja m odyfikacji zależy m. in. od sposobu realizacji funkcji podsieci kom unikacyjnej, ich podziału na część sprzętową i programową oraz przyjętej koncepcji współpracy tego oprogramowania z otoczeniem.

#### **3. Charakterystyka podsieci komunika cyjnej**

Przyjmiemy na użytek niniejszego opracowania prosty model serwera sieciowego realizującego funkcje do warstwy transportowej włącznie. Warstwy sieciowa, sesji i prezentacji bardzo często nie są realizowane w sieciach lokal-

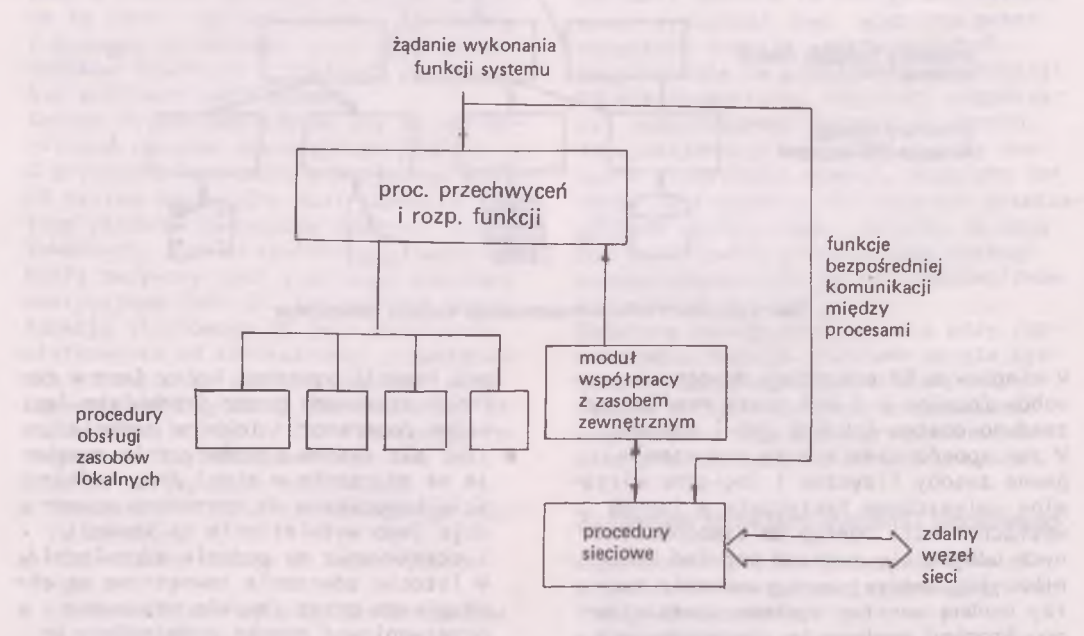

Rys. 2.Struktura niższych warstw sieciowego SO

# **glosy czytelników**

nych. Niektóre funkcje warstwy aplikacji będzie spełniał w stosunku do programu użytkownika zmodyfikowany SO. Oprogramowanie serwera jest podzielone pomiędzy sterownik magistrali /warstwa fjzyczna i logiczna/ oraz mikrokomputer /warstwa transportowa/. Sterownik jest połączony z mikrokomputerem złączem szeregowym. Sposób wymiany informacji pomiędzy mikrokomputerem i sterownikiem jest następujący. Jednostki usług warstwy logicznej przekazywane są pomiędzy sterownikiem a mikrokomputerem w postaci bloków. Gotowość do przyjęcia bloku przez sterownik sygnalizowana jest przerwaniem. Przesyłanie bloku informacji sterowane jest sygnałami łącza szeregowego. Gotowość bloku do przesłania do mikrokomputera też jest sygnalizowana przerwaniem. W ten sposób oprogramowanie transportowe w mikrokomputerze pełni rolę "master" przy przesyłaniu bloków informacji.

Poprzez podsieć komunikacyjną lokalny system operacyjny współpracuje ze zdalnymi serwerami zasobów. Istnieją dwie możliwości:

- zasoby zdalne obsługiwane są przez dedykowane im węzły. Komputer dedykowanego węzła zajmuje się tylko odbieraniem i realizacją zadań dostępu do zasobu nadchodzących z innych SO. Do zadań węzła dedykowanego należą m.in. organizacja dostępu do zasobu /wzajemne wykluczanie bądź dostęp współbieżny/, podział zasobu na części widziane przez poszczególnych użytkown i ków,
- · możliwy jest bezpośredni zdalny dostęp do prywatnych lokalnych zasobów innych SO. W tym przypadku struktura dostępu jest bardziej skomplikowana. Wymagane jest wprowadzenie dodatkowych identyfikatorów lokalizacji żądanych zasobów oraz mechanizmu zabezpieczenia lokalnego użytkownika przed niepowołanym zdalnym dostępem do jego zasobów i niespodziewanym przerwaniem jego programu przez program obsługi zdalnego zadania. Realizacja takiego sposobu zdalnego dostępu nie może być już niewidoczna dla użytkownika i pociąga za sobą dalsze komplikacje w modyfikacji SO.

W dalszym ciągu będziemy rozważać pierwsze podejście.

#### **4. Elementy modyfikacji systemu opera cyjnego**

Generalnie modyfikacja SO dla rozważanych potrzeb ma na celu:

- wydzielenie obszaru pamięci, w którym będą rezydowały procedury rozszerzeń SO i oprogramowanie komunikacyjne, zabezpieczonego przed przydzieleniem go innemu programowi,
- skierowanie przerwań związanych ze zdarzeniami w sieci do procedur komun i kacyj nych,
- automatyczne wprowadzanie rozszerzeń systemu w wydzielony obszar pamięci i inicjacja w momencie inicjacji SO,
- kierowanie wywołań funkcji SO związanych z określoną klasą zasobów do analizy w procedurze przechwytywania i rozpoznawania funkcji w celu stwierdzenia, czy wywołanie dotyczy zasobu zdalnego czy lokalnego i w zależności od tego przekaźywanie sterowania do modułów komunikacji lub z powrotem do lokalnego SO.

Zgodnie z rys. 2 dołączone oprogramowanie obejmuje:

- procedurę przechwycenia i rozpoznania wywołania funkcji,
- procedury współpracy z zasobem zewnętrznym,
- **•** procedury warstwy transportowej sieci komunikacyjnej ogólnego przeznaczenia.

Procedura przechwycenia i rozpoznania dzieli wszystkie wywołania funkcji SO na dotyczące zasobów lokalnych i zdalnych i przekazuje sterowanie albo do lokalnego SO, albo do modułu współpracy z zasobem zdalnym. Zadaniem procedur warstwy transportowej jest zapewnienie niezawodnego przekazywania in formacji pomiędzy węzłami sieci niezależnie od jej znaczenia. Procedury te obsługują złącze ze sterownikiem sieci. Procedury współpracy ze zdalnym zasobem wykonują następujące zadania: • nawiązanie połączenia i organizacja dialogu ze zdalnym serwerem zasobu,

- przekazanie danych niezbędnych do realizacji wywołanej funkcji SO /np. numer funkcji, zawartości rejestrów, bloki sterowania zbiorami, obszary danych zapisywanych lub odczytanych/,
- przygótowanie odpowiedzi dla programu wywołującego funkcje SO na podstawie odebranych ze zdalnego serwera danych lub sygnału błędu z podsieci komunikacyjnej,
- obsługa zdalnych zadań zachodzących asynchronicznie do pracy systemu lokalnego, dotyczących zasobów lokalnych. Element ten występuje wtedy, gdy dopuszcza się możliwość dostępu zdalnego do prywatnych zasobów innych węzłów.

Podstawowym wymaganiem, jakie musi spełnić rozszerzenie SO, jest zapewnienie obsługi zdarzeń asynchronicznych w sposób nie zakłócający pracy systemu lokalnego. Dotyczy to w szczególności zdarzeń sygnalizowanych przez przerwania. W przypadku każdego konkretnego SO należy tak dobrać priorytety przerwań pochodzących od sieci, aby nie zakłócały one obsługj czasowo uwarunkowanych przerwań związanych z wykonywaniem zadań lokalnych. Problem powyższy nie występuje w węzłach użytkowników przy przyjęciu pierwszej z koncepcji systemu, gdyż wówczas inicjatorem każdej akcji dostępu do zdalnych zasobów jest lokalny komputer, który całkowicie przejmuje kontrolę nad przebiegiem wykonania akcji wstrzymując równocześnie wszelkie inne /zwykle jeden/ procesy biegnące w węźle.

chronicznej obsługi zdarzeń niezależnych od przebiegu podstawowego zadania wykonywanego w komputerze w sposób najbardziej naturalny realizuje się w SO pozwalających na współbieżne wykonywanie procesów /np. MP/M-II, Concurrent DOS, Concurrent CP/M, UNIX, XENIX/. Rozszerzenie sprowadza się wówczas do uruchomienia procesu współbieżnego obsługującego zdarzenia zewnętrzne i lokalne odwołania do zdalnych zasobów. Zwykle jednak nie udaje się w ten sposób uzyskać jednorodności postaci odwołań do zasobów zdalnych i lokalnych.

### **5. Procedura modyfikacji**

Omówione teraz zostaną sposoby modyfikacji dwóch najpopularniejszych mikrokomputerowych systemów operacyjnych: CP/M dla mikrokomputerów 8-bitowych i MS-DOS dla mikrokomputerów 16-bitowych kompatybilnych z IBM-PC. Ograniczono się do omówienia zagadnień związanych z rezerwacją obszaru pamięci dla procedur obsługi sieci i modułów współpracy ze zdalnymi zasobami, automatycznym ładowaniem rozszerzeń oraz przechwytywaniem i rozpowszechnianiem wywoływań funkcji SO do zdalnego zasobu. Rozważania dotyczą rozszerzenia pamięci masowej o dodatkowe zdalne jednostki wirtualne, jednak metodę można uogólnić na wszystkie rodzaje zasobów dopuszczalnych w danym SO. Pominięto problemy dotyczące systemu przerwań, ponieważ sposób ich wykorzystania w konkretnej realizacji SO zależy od zastosowanej konfiguracji sprzętowej i jest określony w najniższej, wymienialnej warstwie systemu. Nie rozważa się też szczegółów realizacji procedur sieciowych ograniczając się do przyjęcia przedstawionej wcześniej koncepcji współpracy ze sterownikiem sieciowym.

#### 5.1. Modyfikacje systemu CP/M

System CP/M standardowo przeznaczony jest do pracy w konfiguracji o rozmiarze pamięci 20-64k. Obszar ten podzielony jest na 5 części:

- tzw. strona zerowa /adresy 0...255/,
- TPA /Transient Program Area/ obszar, do którego ładowane są programy użytkowe ,
- CCP /Console Command Processor/ interpreter komend wydawanych z konso li,
- BDOS /Basic Disk Operating System/ zestaw procedur dostępu do zbiorów,
- BIOS /Basic Input Output System/ zestaw procedur obsługi urządzeń fizycznych.

Rozmieszczenie części w pamięci pokazuje rys. 3.

# **glosy czytelników**

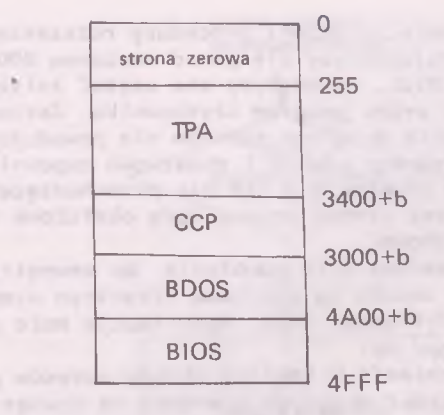

Rys. 3. Rozmieszczenie części systemu operacyjnego w pamięci

Koncepcja systemu zakłada możliwość definiowania przez użytkownika procedur BIOS w celu dostosowania do konkretnej konfiguracji sprzętowej. Adresy początków obszarów CCP, BDOS i BIOS są zmienne i zależą od wielkości dostępnej pamięci. Stała b na rys.3 określa przesunięcie adresów zależne od wielkości pamięci. Wraz z systemem dostarczane jest oprogramowanie pozwalające na generację wersji systemu dla dowolnej wielkości pamięci w zakresie 20.. 64k.

Pierwszym etapem modyfikacji S0 jest znalezienie miejsca na rozszerzenia systemu. Procedury rozszerzeń systemu powinny być umieszczone w miejscu zabezpieczonym przed zniszczeniem w wyniku ładowania progamu użytkownika lub przez ten program. Miejsce to nie powinno być normalnie widziane przez system operacyjny. Wymaganie powyższe spełnia obszar pamięci powyżej BIOS. Proponowana alokacja systemu po mody-Proponowaną alokację systemu po modyfikacji przedstawiono na rys. 4.

Obszar SO został przesunięty w stronę niższych adresów kosztem zmniejszenia TPA. Zmniejszenie obszaru TPA w podany sposób nie powinno wywoływać niekorzystnych następstw w przypadku programów napisanych zgodnie ze standardem CP/M. Zakłada się, że program użytkownika bada obszar dostępnej pamięci odczytując odpowiednie słowo strony zerowej /spod adresu 0006H/ i wykorzystu-

je tylko pamięć z dostępnego zakresu obejmującego TPA i CCP. W ten sposób obszary BDOS, BIOS i wyższe są zabezpieczone przed zniszczeniem.

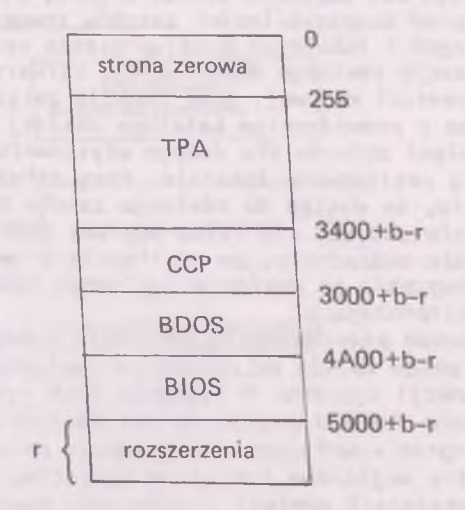

Rys. 4,Rozmieszczenie części systemu zmodyfikowanego

Następnym etapem jest zaprojektowanie i realizacja procedury przechwycenia odwołań zdalnych. W CP/M wszelkie zadania wykonania operacji na zasobach S0 zarówno z programów użytkowników jak i z wyższych warstw systemu są realizowane przez wywołanie odpowiedniej funkcji SO. Wywołanie funkcji systemu powoduje wykonanie procedury BDOS, która z kolei wykorzystuje odpowiednią procedurę obsługi sprzętu z BIOS. Rozpoznanie i przechwycenie odwołania do zewnętrznego zasobu może być więc dokonane na dwóch poziomach: logicznym /wywołanie procedur realizujących funkcje na poziomie BDOS/ lub fizycznym /wywołania procedur BIOS/.

Zastosowanie pierwszego wariantu nie zapewnia prawidłowej obsługi zdalnego zasobu w przypadku odwołania się do niego bezpośrednio na poziomie BIOS /np. bezpośredni odczyt sektora, operacje na katalogu/. W drugim przypadku zasób wewnętrzny musi być dokładnym modelem zasobu fizycznego co do rozmieszczenia szczególnych informacji używanych przez BDOS. Musi być zmodyfikowana zawartość tablicy opisującej właściwości zasobów ficznych dostępnych pod poszczególnymi identyfikatorami. Przechwycenie na poziomie fizycznym komplikuje sposób modyfikacji SO, zapewnia jednak większy stopień kompatybilności zasobów zewnętrznych i lokalnych oraz upraszcza realizację zdalnego dedykowanego serwera pamięci masowej, gdyż funkcje związane z prowadzeniem katalogu zdalnej pamięci zbiorów dla danego użytkownika są realizowane lokalnie. Przy założeniu, że dostęp do zdalnego zasobu będzie odbywał się tylko poprzez BDOS, może okazać się, że realizacja przechwycenia na poziomie logicznym będzie wy sta rczająca.

Sposób przechwycenia odwołania zewnętrznego zależy od przebiegu realizacji funkcji systemu. W systemie CP/M wywołanie funkcji przebiega następująco. Program wywołujący przygotowuje parametry wejściowe funkcji w rejestrach i obszarach pamięci i umieszcza numer żądanej funkcji w rejestrze C. Następnie in stru kcją CAllL wykonuje się skok do adresu 0005H na stronie zerowej. Pod tym adresem znajduje się instrukcja JMP BDOS skoku do początku obszaru BDOS, gdzie znajduje się procedura rozpoznająca numer funkcji i realizująca żądaną akcję. Jeśli w trakcie realizacji funkcji wymagany jest dostęp do urządzenia fizycznego, to wykonywany jest skok do BIOS + 2 nr funkcji, gdzie nr funkcji id entyfiku je żądaną usługę. Na- pofczątku obszaru BIOS znajduje się tablica skoków do siedemnastu procedur obsługi urządzeń fizycznych.

Przechwycenie wywołania na poziomie lo gicznym może być zrealizowane na dwa sposoby:

- poprzez zmianę adresu umieszczonego w 0006H na adres procedury rozpoznan ia, która w przypadku wykrycia odwołania do zasobu lokalnego wykonuje skok do starej wartości adresu spod 0006H,
- $\bullet$  poprzez wstawienie instrukcji skoku do procedury rozpoznającej na początku BDOS.

Pierwszy sposób nie nadaje się w praktyce do realizacji, ponieważ słowo pod adresem 0006H wskazuje równocześnie koniec dostępnego dla programu obszaru

pamięci. Jeżeli procedury rozszerzenia znajdowałyby się ponad obszarem BDOS i BIOS, to mogłyby one zostać zniszczone przez program .użytkownika. Zastosowanie drugiego sposobu nie powoduje opisanego efektu i dodatkowo zapewnia, że odwołania z CCP nie przechodzące przez stronę zerową będą obsłużone prawidłowo.

Przechwycenie odwołania do zewnętrznego zasobu na poziomie fizycznym wymaga modyfikacji BIOS. Modyfikacja może polegać na:

- zmianie w tablicy skoków adresów procedur mogących operować na zewnętrznych zasobach na adres procedury przechwytującej. Procedura musi zawierać powtórzoną tablicę skoków ze starymi adresami używaną w przypadku stwierdzenia, że odwołanie dotyczy lokalnego zasobu lub,
- bezpośredniej modyfikacji procedur BIOS tak, aby mogły w zależności od parametru obsługiwać zasób lokalny lub zdalny.

Ze względu na łatwość realizacji pierwszy sposób wydaje się lepszy.

Szczegóły procedury przechwytującej zależą od sposobu i miejsca przechwycenia wywołania. Ogólny schemat działania pokazany jest na rys. 5.

Ostatnim etapem modyfikacji jest zapewnienie automatycznego ładowania rozszerzeń i ewentualnej inicjacji sterownika sieciowego.

Mechanizm ładowania systemu jest nostępujący. W pierwszym sektorze zerowej ścieżki dyskietki systemowej znajduje się program ładujący system. System jest zapisany na dwóch pierwszych zarezerwowanych do tego celu ścieżkach dyskietki. Program ładujący wprowadza zawartość tych ścieżek do pamięci od ustalonego w programie ładującym adresu. Po załadowaniu systemu automatycznie wywoływana jest z programu ładującego funkcja zerowa BIOS /zimny start/, która inicjuje zmienne systemu i stronę zerową, po czym następuje przejście do CCP.

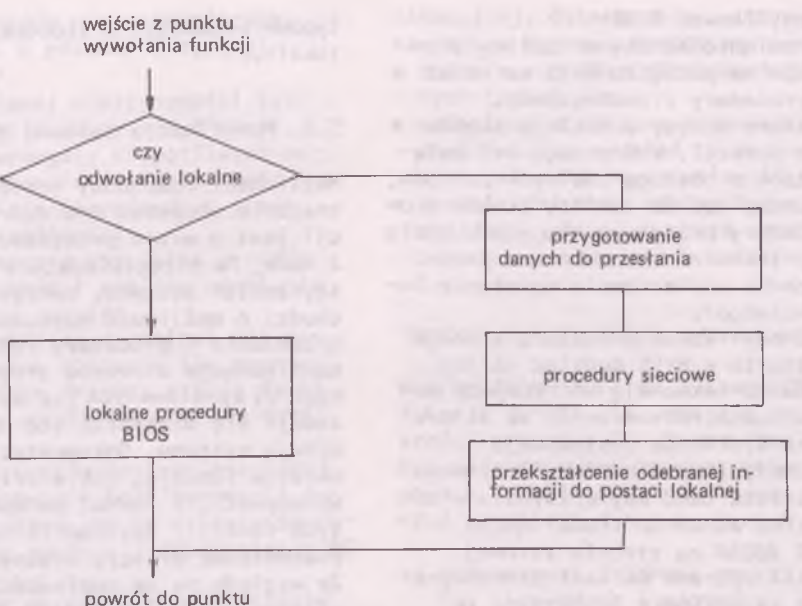

**wywołania funkcji**

**Rys. 5. Ogólny schemat przebiegu przechwycenia wywołania funkcji**

Należy założyć, że system wraz z rozszerzeniami nie zmieści się na zarezerwowanych ścieżkach dyskietki. Rozszerzenia można umieścić w dodatkowym zbiorze lub zwiększyć liczbę zarezerwowanych ścieżek /dla każdego napędu is tn ie je taka możliwość poprzez zamiane tablicy opisu struktury medium w BIOS/. Drugie rozwiązanie może jednak prowadzić do kłopotów z odczytem i zapisem dyskietek zapisanych w standardowym CP/M. Bezpieczniejsze jest wczytywanie rozszerzeń z typowego zbioru. Wczytywanie powinno mieć miejsce po wykonaniu wszystkich operacji zimnego startu przed przejściem do CCP. Należy zaznaczyć, że procedura przechwycenia wywoływania musi być wczytana bezpośrednio przez program ładujący system tak, aby funkcje BIOS działały prawidłowo na lokalnych zasobach natychmiast po zakończeniu standardowych czynności zimnego startu .

#### Procedura modyfikacji CP/M

Przebieg czynności przy modyfikacji systemu powinien być następujący:

- 1/ rozplanować rozmieszczenie fragmentów CP/M i rozszerzeń w pamięci uwzględn iając rozmiar rozszerzeń. Wyznaczyć adresy początków obszarów CCP,BD0S i BIOS oraz procedury przechwytywania procedur sieciowych,
- 2/ przygotować postać źródłową procedury. przechwycenia i rozpoznania wywołania funkcji i procedur sieciowych,
- 3/ skompilować przygotowane fragmenty podając kompilatorowi dyrektywy nakazujące umieszczenie kodu wynikowego od adresów wyznaczonych w p.1 i wyprodukować zbiory typu HEX,
- 4/ wykorzystując systemowy program M0VCPM lub w inny sposób uzyskać w obszarze TPA obraz zrelokowanych do wyznaczonego w p. 1 adresu części: CCP i BDOS,
- 5/ uzyskać zrelokowany do odpowiedniego adresu obraz BIOS,
- 6/ z pomocą programu DDT dokonać modyfikacji systemu:
	- a/ dołączyć zrelokowany BIOS,
	- b/ dołączyć wygenerowane w p. 3 moduły rozszerzeń,
	- c/ jeśli wybrano wariant przechwycenia na poziomie fizycznym, to

zmodyfikować BIOS:

- zamienić adresy w tablicy skoków na początku BIOS na adres procedury przechwycenia,
- stare adresy z tablicy skoków z pozycji, które mogą być związane z obsługą zdalnych zasobów, przepisać do tablicy skoków procedury przechwycenia /tam, gdzie przechodzi sterowanie w przypadku stwierdzenia wywołania lokalnego/,
- zmodyfikować procedurę zimnego startu w BIOS dodając na jej końcu sekwencję odczytującą pozostałe rozszerzenia ze zbioru na dyskietce systemowej,
	- zmodyfikować procedurę zimnego startu tak, aby wpisywała właściwy adres do słowa 0002H i 0006H na stronie zerowej,
- d/ jeśli wybrano wariant przechwycenia na poziomie logicznym, to zmodyfikować BDOS:
	- w punkcie wejścia wskazywanym przez zawartość słowa 0006H na stronie zerowej wstawić skok do procedury przechwycenia,
- kod zastąpiony wpisaną instrukcją skoku umieścić w procedurze przechwycenia tak, aby był wykonany przed powrotem do BIOS w przypadku rozpoznania dostępu lokalnego,
- 7/ zmodyfikować program ładowania systemu tak, aby system był ładowany od nowego niższego adresu. Program ładowania znajduje się w 1 sektorze 0 ścieżki. Należy zwrócić uwagę, aby łączny rozmiar BIOS i procedury przechwycenia i rozpoznania wywołanej funkcji nie przekroczył dopuszczalnego maksymalnego rozmiaru BIOS. Obszar ten ograniczony jest przez pojemność zarezerwowanych ścieżek systemowych,
- 8/ składować obraz zmodyfikowanego systemu na zarezerwowanych ścieżkach systemowych za pomocą własnego programu wykorzystującego bezpośrednio funkcje BIOS / "Write sector"/.

W wyniku powyższej procedury otrzymuje się zmodyfikowany SO inicjowany w typowy sposób i zachowujący wszystkie

typowe własności w stosunku do zasobów lokalnych.

#### 5.2. Modyfikacja systemu MS-DOS

Możliwości rozbudowy systemu MS-DOS są znacznie większe. Procedura modyfikacji jest o wiele prostsza, co wynika z dużej /w przeciwieństwie do CP/M/ ela styczności systemu, zwłaszcza jeśli chodzi o możliwość rozbudowy o nowe urządzenia i procedury ich obsługi. Konfiguracje driverów urządzeń fizycznych /i symulowanych jak np. RAM DISC/ zadaje się w zbiorze sterującym inicjacją systemu. Dokumentacja systemu określa funkcje, jakie drivery muszą wykonywać , i format parametrów dla tych funkcji. Użytkownik może sam implementować drivery własnych urządzeń. Ze względu na te możliwości najłatwiejsza jest rozbudowa systemu na poziomie fizycznym.

Sposób realizacji dostępu do zasobów

Najniższą warstwę systemu obsługującą urządzenia fizyczne tworzy zbiór driverôw. Nagłówki driverôw są połączone w listę. W nagłówku podany jest identyfikator urządzenia lub grupy urządzeń obsługiwanych przez driver oraz określony jest charakter urządzenia: blokowe lub znakowe. Jeśli system wygeneruje zadanie dostępu do określonego zasobu fizycznego, bądź z programu użytkownika zostanie wywołana funkcja SO wymagająca takiego dostępu, to będzie przeglądana lista driverów aż do napotkania nagłówka drivera obsługującego wymagane urządzenie. Następnie zostanie przygotowane pole danych wejściowych i wywołana będzie odpowiednia funkcja drivera. Dalej wykonanie zadanej funkcji zależy w pełni od procedury obsługi w driverze. W szczególności może być to procedura wykonująca zdalny dostęp do odległego zasobu.

Dla dostępu do urządzeń zdalnych widzianych poprzez sieć należy zatem dodać dodatkowe drivery. Jeśli mają to być zdalne pamięci masowe, to najwygodniej jest widzieć je poprzez iden-

# **glosy czytelników**

tyfikatory napędów nie istniejących lokalnie /tzn. w postaci fizycznej lub RAM-DISKU/,

Dzięki wspomnianej elastyczności systemu elementy procedury' modyfikacji, które w CP/M wymagały kłopotliwych manipulacji na obrazie systemu, teraz mogą być wykonane bezpośrednio przez system. W szczególności:

- nie jest wymagana specjalna procedura przechwycenia i analizy odwołania do właściwego drivera,
- rezerwacja miejsca w pamięci dla dodanych drîverow dokonuje się automatycznie. Dodane drivery pełnią tutaj ro lę modułów współpracy ze zdalnymi zasobami,
- inicjacja driverow następuje automatycznie w momencie konfigurowania systemu, pod warunkiem że drivery zaprogramowane są zgodnie z dokumentacją MD MS-DOS.

Należy jeszcze określić rozmieszczenie i zabezpieczenie procedur sieciowych. Procedury sieciowe mogą być częścią drivera. Jednak w tym przypadku trudne byłoby wykorzystanie ich do innych celów, np. do bezpośredniej komunikacji pomiędzy procesami w różnych węzłach. Dla alokacji procedur sieciowych można wykorzystać funkcję systemu "Keep process" / 31H/ powodującą, że wykonanie procesu jest kończone, ale program pozostaje w pamięci stając się częścią SO. Pożądane jest aby zarówno programy użytkowe korzystające bezpośrednio z usług'komunikacji jak i serwery zdalnach zasobów wywoływały procedury w ten sam sposób. Wywołanie procedur komunikacji jako usługi SO powinno przebiegać na tych samych zasadach co wywołanie pozostałych funkcji systemu. W MS-DOS wywołanie funkcji systemu odbywa s ię przez generację przerwania 21H z parametrem określającym numer zadanej funkcji w rejestrze AH. Usługi sieciowe mogą być wywoływane przez generację jednego z przerwań nie wykorzystywanych normalnie przez SO /przerwania z zakresu 60H..67H/. Wówczas po inicjacji systemu należy w wektorze przerwań, rozpoczynającym się od adresu 0000:0000, ustawić na pozycji odpowiadającej wybranemu przerwaniu adres /segment + offset/ początku procedury komunikacyjnej. Ostatecznie proponowane rozszerzenia systemu MS-DOS są następujące:

- · dodanie procedur sieciowych jako stałych części S0,
- $\bullet$  modyfikacja wektora przerwań w celu umożliwienia wywołań procedur sieciowych jak normalnych usług S0,
- dodanie driverów zdalnych zasobów działa jących na zasadach zgodnych ze standardem MS-DOS.

Procedura instalacji rozszerzeń

W przeciwieństwie do systemu CP/M modyfikacje MS-DOS nie wymagają zmian w treści procedur SO. Rozszerzenia mogą być zainstalowane z wykorzystaniem ty powych funkcji S0. Instalacja rozszer rzeń przebiega w następujących krokach:

- 1/ przygotować źródłową postać procedur sieciowych i procedury inicja-cji sieci. Procedura inicjacji musi wykonywać następujące funkcje:
	- $\bullet$  inicjacja sprzęgu mikrokomputera ze sterownikiem /np. ustawienie parametrów transmisji łącza szeregowego, inicjacja sterownika/,
	- programowe wyznaczenie faktycznego adresu procedury obsługi wywołań dotyczących sieci /na podstawie aktualnej zawartości PC i CS/,
	- zapisanie tego adresu na odpowiedn ie j pozycji wektora przerwań,
	- zapisanie w wektorze przerwań adresów obsługi innych przerwań sprzętowych od sterownika sieci,
	- zakończenie pracy wywołaniem funkcji systemu 21H "Keep process",
- 2/ skompilować procedury sieciowe i utworzyć zbiór typu COM,
- 3/ uzupełnić-zbiór AUTOEXEX.BAT na dysk ietce systemowej o wywołanie zbioru utworzonego w p. 2,
- 4/ przygotować postać źródłową driverów zasobów zdalnych zachowując zasady tworzenia driverów w MS-DOS /opisane np. w /2//,
- 5/ skompilować zbiór driverów i utworzyć zbiór typu COM; przygotowany zbiór umieścić na dyskietce systemowej ,
- 6/ zmodyfikować zbiór CONFIG.SYS na

dyskietce systemowej przez dodanie żądań dołączenia dodatkowych driverow dyrektywą "DEVICE".

W powyższym opisie modyfikacji pominięto problemy związane z przydziałem przerwań dla sieci i rozwiązywaniem ewentualnych kolizji z przerwaniami używanymi przez system. Zagadnienia te muszą być indywidualnie rozwiązane w przypadku każdej konkretnej konfiguracji sprzętowej /sterownik sieci, sterowniki pamięci, masowych itp ./. Dla poprawnej pracy proponowanego rozwiązania należy zapewnić, aby programy użytkowe zachowywały się zgodnie z przyjętymi w MSnns zasadami oraz nie zmieniały wektora przerwań na pozycjach zajętych przez system obsługi sieci.

#### **Uwagi końcowe**

W pracy przedstawiono koncepcję dostosowania mikrokomputerowych SO do współpracy z siecią. Zaletą koncepcji jest zapewnienie dużej "przezroczystości" sieci dla użytkownika tak, że programy przeznaczone do korzystania z zasobów lokalnych w autonomicznym SO mogą bez żadnych modyfikacji korzystać z zasobów zdalnych. Prezentowane rozwiązania są obecnie realizowane na mikrokomputerach 8-bitowych IMP-85 oraz na mikrokomputerze kompatybilnym z IBM-PC/XT w celu przystosowania ich do współpracy z siecią lokalną NETEX opracowaną w Instytucie Sterowania i Techniki Systemów. Pol i techniki Wrocławskiej.

*dr inż. Leszek Borzemski3 mgr inż. Jerzy Sas Instytut Sterowania i Techniki Systemów Politechnika Wrocławska ul. Wybrzeże Wyspiańskiego 273 50-370 Wrocław te l*. *20 29 92*

#### Literatura: et al. 2004. En estableceu en el control de la contradición de la contradición de la contradición de la contradición de la contradición de la contradición de la contradición de la contradición de la contradició

- 1. CP/M Operating System Manual, Digital Research
- 2. Microsoft MS-DOS Operating System Programer's Reference Manual
- 3..R.W.Watson, J.G.Fletcher An Architecture for Support of Network Operating System Services, Computer Networks 1980, No *k*

#### **Wykaz podzespołów rotacyjnych**

<span id="page-16-0"></span>W związku z kończącą się obsługą techniczną urządzń, niżej wymienione podzespoły zgłoszone są do sprzedaży po obniżonych cenach. Zainteresowanych prosimy o kontaktowanie się *.2,* Sęk^j^ą Gospodarki Podzespołami i Oprzyrządowaniem tel. 44 14 73 lub 61 90 31 wew. 552.

1. Zestawienie podzespołów Robotron 1152

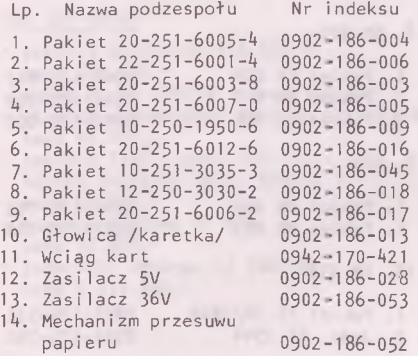

2. Zestawienie podzespołów-Pakiety logiczne - Odra 1325

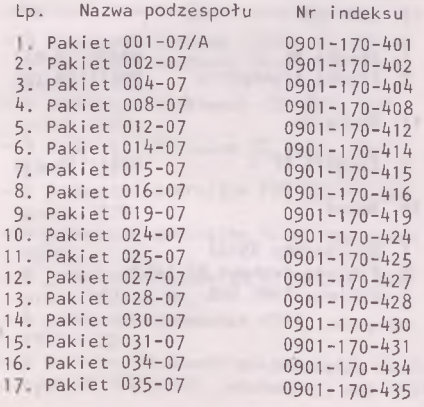

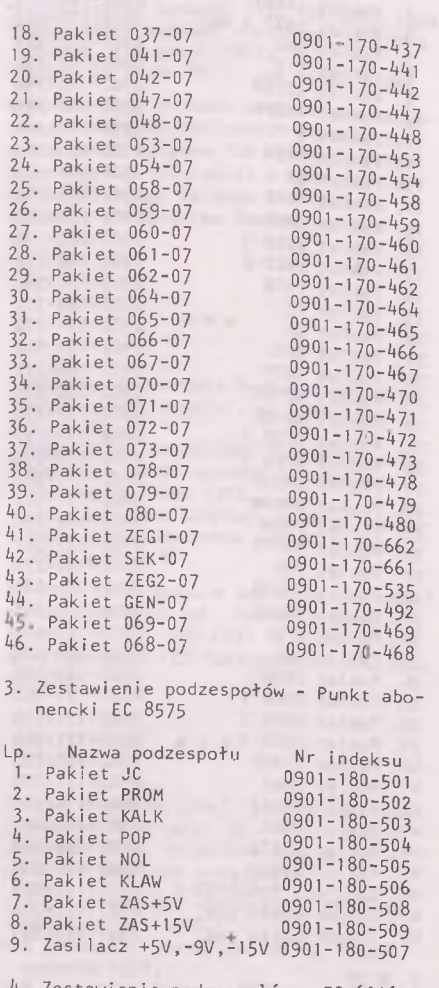

4. Zestawienie podzespołów - EC 6016 łów EC 6016

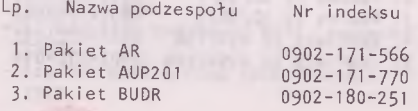

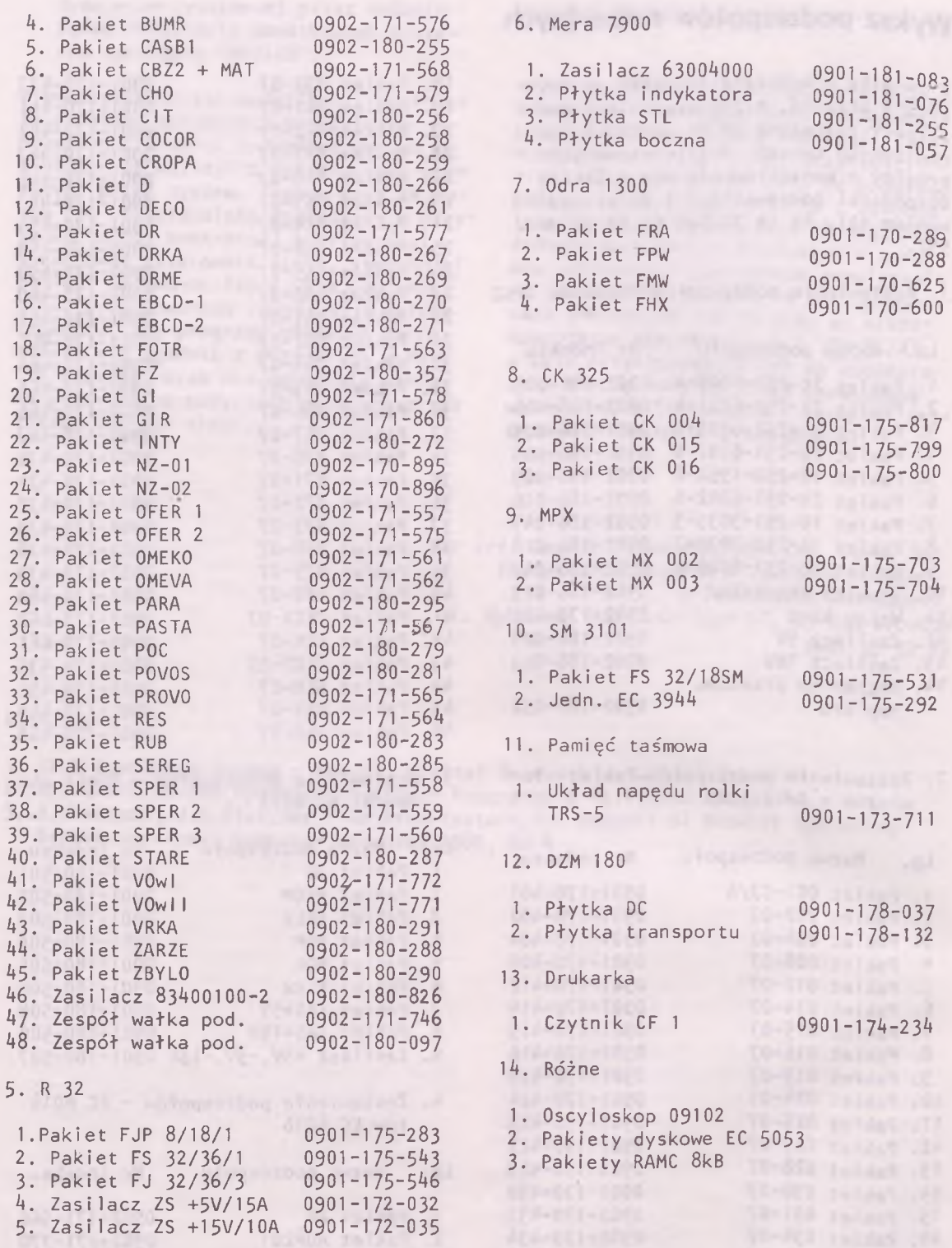

**Visilinimost** 

×

Dział Zaopatrzenia Zakładów Elektronicznych "ELWRO", telefon 61 95 49, ul.. Ostrowskiego 30, 53-238 Wrocław odsprzeda następujące materiały:

#### ELWRO 523

- drukarki Robotron 1152/251 cena 607.528,-
- dyskietki IZOT 5257E=5274 cena  $1.215,-$
- $-$  flopy dyski EC5074 TWD u 13  $$ cena 172.500,-
- zasilacze SPS 1A-24V-4A cena 41.100,-

#### SPS 305-30/60

- pakiety kontrolne ECA 528 cena 184.000,-
- kable do EC 5061-0 cena 149.000,-
- głowice magnetyczne ABCD do EC 5061—0 cena 69.000,-
- testery TIDU cena 460.000,-
- adresy logiczne do EC 5061-0 cena 68.548,-
- pakiety dyskowe EC 5261  $cena$  57.500,-
- jednostki dyskowe EC 5061-0 cena 3.070.500,-

Dział Urządzeń Elektronicznych Zakładów Elektronicznych "ELWRO", telefon 447340 odsprzeda następujące urządzenia:

• • •

- 4 jednostki dyskowe /30Mb/ EC 5061-0 pracujące w systemie Odra, rok produkcji 1985,
- 6 jednostek dyskowych CDC 854, rok prod. 1974,
- 4 drukarki wierszowe EC 7033, rok prod. 1975,
- 2 jednostki sterujące PDS 325-1, rok prod. 1976,
- 1 jednostkę centralną R 32, rok prod. 1975,
- 8 jednostek dyskowych EC 5052-0, rok prod. 1974 i 75,
- 6 jednostek taśmowych PT-3, rok prod. 1974 i 75,
- 2 testery liniowych mikromodułów scalonych SN 002 prod. japońskiej, rok 1974,
- tester tranzystorów THB-2010 prod. japońskiej, rok prod. 1974,
- rejestrator Cimapot 110, rok prod.1968,
- analizator układów scalonych TX 935 A Mertix, rok prod. 1971,
- kopiarka Diazo DD-1 , rok prod. 1976.

Urządzenia te zostaną odsprzedane nabywcom po znacznie obniżonych cenach. Są one w pełni sprawne lub wymagają drobnych napraw. Informacji w sprawie stanu technicznego każdego z nich może udzielić p. Zbigniew Omelak telefon 44 73 40.

Instytut Cybernetyki Technicznej Politechniki Wrocławskiej, ul. Janiszewskiego 11

• • •

- odsprzeda lub odstąpi na innych zasadach w pełni sprawny i kompletny zestaw mc. Odra 1325,
- odsprzeda dwa komplety w pełni sprawnych mikrokomputerów IMP-85 *z* napędami dysków 8".

Bliższe informacje o tym sprzęcie można uzyskać u dr inż. Andrzeja Nowaka telefon 203702 lub 2033 05 w Ośrodku Obliczeniowym ICT Politechniki Wrocławskiej.

Zakład Elektronicznej Techniki Obliczeniowej we Wrocławiu, ul. Ofiar Oświęcimskich 7/13, odsprzeda według cen umownych poniższe urządzenia:

• • •

- 2 bloki pamięci operacyjnej PF, rocznik 1973 I 1980,
- 2 jednostki sterujące EDS-3, /ICL/, rocznik 1972,
- 4 jednostki dyskowe 2802-3, rocznik 1972,
- jednostkę sterującą MTS 304-2, rocznik 1972,
- 6 jednostek taśmowych PT-3, rocznik 1972,
- czytnik kart Aritma 1014, rocznik 1973,

# visxlinumo

- jednostkę sterującą CK 304-2, rocznik 1973,
- czytnik taśmy CT-1001, rocznik 1969,
- jednostkę sterującą perforatora taśmy PT-304-2, rocznik 1972,
- 5 szaf na dyski mieszczące 76 taśm i 15 pakietów,

Informacji udziela p. Jadwiga Bąk telefon 44 54 31 wewn. 262.

• • •

Centrum Informatyki Statystycznej, al, Niepodległości 208, 00-925 Warszawa posiada do upłynnienia 7 adapterów UPD 305-8/5, wyprodukowano je w 1982 r . , cena zbytu do uzgodnienia.

Bliższe informacie można uzyskać u p. J. Trojanowskiego telefon 40 02 21

• • •

Ośrodek Elektronicznej Techniki Obliczeniowej Akademii Medycznej we Wrocławiu, ul. T. Chałubińskiego 6a, odsprzeda w całości sprawny zestaw mc. Odra 1305 w konfiguracji:

- jednostka centralna Odra 1305 z pamię $ciq$  ferrytową 160 kB,
- monitor operatora DZM 180/05,
- jednostka sterująca pamięci taśmowej MTS 304,
- 6 jednostek taśmowych PT-3,
- czytnik/dziurkarkę taśmy papierowej CDT 305/1 przystosowany do współpracy z PSPD-90,
- czytnik kart CK-304,
- 2 drukarki wierszowe DW-304,
- 2 dziurkarki kart perforowanych typu Soemtron,
- sprawdzarkę kart perforowanych typu Soemtron,
- zapasowe pakiety do Odry 1305 i urządzeń zewnętrznych.

Zgłoszenia prosimy kierować pod adresem Ośrodka, sprawę prowadzi inż. Krzysztof Wojtyłło telefon 22 28 64 lub 21 30 35 wewn. 398.

Przedsiębiorstwo Produkcji, Usług i Handlu "Herkules", ul. Odrzańska 23, 50-114 Wrocław, telefon 44 68 17, te leks 715526 herk pi zakupi jednostkę centralną mc. Odra 1305- Maszyna może kwalifikować się do remontu.

Zakład Informatyki ZSA Meramont, 61-807 Poznań, ul. Armii Czerwonej 66/72 odsprzeda nieużywane głowice do pamięci dyskowych EC 5052 typu:

• • •

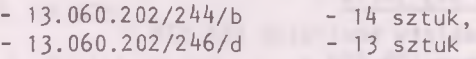

w cenie 46.450,- za sztukę oraz pakiet wzorcowy ECA - 527 W cenie 242.000,-

Informacje telefoniczne można otrzymać pod numerem 69 91 51 wewn. 144 lub 67 43 19.

• • •

Zakład Energetyczny Łódź-Teren, ul. Piotrkowska 58, 90-950 Łódź, odsprzeda następujące urządzenia:

- 1/ jednostkę centralną Odra 1325,
- 2/ jednostkę JSG 7802,
- 3/ 3 monitory Mera 7911,
- 4/ jednostkę sterującą pamięci bębnowej PBS 304-1,
- 5/ 6 pamięci bębnowych PBB 204-1,
- 6/ 2 drukarki DZM-180,
- 7/ czytnik-dziurkarkę taśmy CDT 325-1,
- 8/ monitor Facit,
- 9/ system modułów automatyki SMA-CRS-04,
- 10/ czytnik kart CK 304-1,
- 11/ monitor Facit,
- 12/ jednostkę centralną Odra 1325-

Wszystkie urządzenia od pozycji 1 do 9 są sprawne technicznie. Wszelkich informacji udziela mgr inż. Paweł Tylus te lefon 33 95 60 wewn. 450.

dimension and all spends in

Politechnika Rzeszowska im. Ignacego Lukasiewicza, ul. Wincentego Pola 2, 35-959 Rzeszów, odsprzeda zestaw komputerowy R 32 w poniższej konfiguracji:

- jednostka centralna EC 2032 rok prod. 1979, PAO ferrytowa 256 KB + półprzewodnikowa 1 MB,
- jednostkę sterującą pamięci dyskowej EC 5561 + 6 jednostek dyskowych EC 5061 + 6 pakietów EC 5261,
- jednostkę steruącą pamięci taśmowej EC  $5517 + 6$  jednostek taśmowych EC 5019,
- czytnik kart EC 6016,
- drukarka wierszowa EC 7033,
- drukarka wierszowa EC 7033 M /1986 r./,
- monitor EC 7076 2 sztuki.

 $^{\circ}$